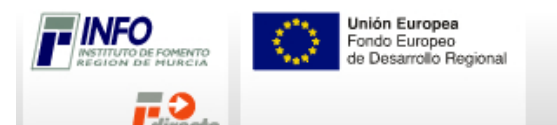

Nº de Expediente:

# SOLICITUD DE COBRO

### **INSTRUCCIONES PARA LA CUMPLIMENTACIÓN DE LA SOLICITUD DE COBRO.**

## A. Área de Introducción de Datos

### **Paso 1 de 5: Datos del Solicitante. Declaración jurada de otras ayudas**

Datos de la persona de contacto que representa a la empresa solicitante y petición de abono de la subvención concedida.

La empresa debe declarar todas las ayudas concedidas y/o solicitadas para el proyecto subvencionado.

En el caso de que la subvención a justificar esté otorgada por el INFO al amparo del Reglamento de exención de minimis (Reglamento CE nº 1998/2006 de la Comisión, de 15 de diciembre de 2006, relativo a la aplicación de los artículos 87 y 88 del Tratado a las ayudas de minimis), la empresa deberá declarar, también, todas las ayudas con carácter de minimis que haya recibido para cualquier proyecto durante tres ejercicios fiscales, el de concesión de la ayuda y los dos anteriores.

Así mismo, en el caso de que la subvención a justificar esté otorgada por el INFO al amparo de la Decisión de la Comisión N307/2009-España "Régimen Temporal de ayudas para conceder cantidades de ayuda compatible", la empresa deberá declarar, tanto todas las ayudas que haya recibido al amparo de este régimen como al amparo del régimen de mínimis descrito en el párrafo anterior, durante tres ejercicios fiscales, el de concesión de la ayuda y los dos anteriores.

La empresa debe aportar copia de las Resoluciones de concesión de todas las ayudas declaradas pudiendo adjuntar las imágenes escaneadas de las mismas, en el PASO 2 de 2 del *Área B: Documentación a aportar por el solicitante, OTRA DOCUMENTACIÓN*. En el caso de que se trate de Resoluciones de concesión de ayuda que hayan sido otorgadas por el INFO, será suficiente aportar el nº de expediente de ayuda en el que se le concedió.

### **Paso 2 de 5: Cuenta Justificativa. Memoria de Actuación**

En el apartado 2.1 de este paso, la empresa deberá declarar que ha cumplido cada una de las condiciones impuestas en la Resolución de concesión de la ayuda, especialmente en el cumplimiento del plazo, del gasto o inversión mínima a realizar y de autofinanciación.

En el apartado 2.2 de este paso, la empresa deberá describir brevemente las actividades realizadas que han sido objeto de la subvención.

En el apartado 2.3 de este paso la empresa debe describir las medidas de difusión y actuaciones de publicidad del carácter público de la financiación de programas, actividades, inversiones o actuaciones de cualquier tipo que sean objeto de la subvención que se han llevado a cabo, además debe aportar documentación documental acreditativa de la realización de estas medidas de difusión y publicidad, en el apartado de *Documentación preceptiva a acompañar a la solicitud de cobro*, paso 1 de 2, dentro del *Área B: Documentación a aportar por el solicitante*.

Para aquellas solicitudes de cobro que contengan un apartado 2.4, la empresa deberá describir brevemente en dicho apartado los resultados obtenidos. Además, se adjuntará un INFORME TÉCNICO comprensivo tanto de las actividades realizadas como de la valoración de los resultados obtenidos, en el *Área B: Documentación a aportar por el solicitante,* en el apartado PASO 1 de 2 : *Documentación preceptiva a acompañar a la solicitud de cobro*.

### Nº de Expediente:

### **Paso 3 de 5: Cuenta Justificativa. Memoria económica. Relación de facturas del expediente**

Además de relacionar las facturas enumeradas correlativamente cumplimentando la tabla contenida en este paso, la empresa debe presentar los originales de las facturas para su estampillado por el INFO, quedando en poder del INFO una fotocopia compulsada de las mismas.

A la fotocopia compulsada de cada factura estampillada se le grapará su justificante de cobro y su justificante de gasto.

En el caso de que haya gastos por importe superior a 30.000€ (IVA incluido) en obras y 12.000€ (IVA incluido), para suministros de bienes, servicios, consultoría y asistencia, será obligatorio cumplimentar el paso 4. Por gasto se entiende el importe unitario por proveedor de una obra, suministro, servicio, consultoría o asistencia, con independencia de que el mismo se distribuya en más de una factura.

En el caso de adquisición de bienes inmuebles, se deberá aportar certificado de tasador independiente debidamente acreditado e inscrito en el correspondiente registro oficial. En este caso, deberá hacerse constar en la escritura pública de adquisición, e inscribirse en el Registro de la Propiedad, el importe de la subvención otorgada, y la obligación de mantener durante 5 años los bienes destinados al fin de la subvención.

Para cada factura se deberá indicar el tipo de gasto correspondiente de acuerdo a la Resolución de concesión (AF Activos Fijos; ALQI Alquileres de Instalaciones, ALQ Alquileres, ASE Asesoramiento, CE Colaboraciones Externas, CON Consultoría, DMK Desarrollo Plan de Marketing, ENE Energía, EMK Estudio Plan de Marketing, FI Ferias Internacionales, GC Gastos Consultoría, GP Gastos de Personal, GV Gastos de Viaje (Interurbano), GF Gastos de Formación, HARD Hardware, IP Ingeniería del Proyecto, SOFT Licencias/Software, MAQ Maquinaria, MAT Materiales, MOBI Mobiliario y Bienes de Equipo, OC Obra Civil e Instalaciones, PN Planes de Negocion, PV Planes de Viabilidad, PI Propiedad Industrial, PEF Protocolo Empresa Familiar, T Terrenos, TRA Traducción, VE Vehículos, V Viaje, VP Viajes de Prospección, AAT Asesoramiento y asistencia técnica).

Se consideran como medios de pago válidos, tanto el endoso de la subvención a favor de un acreedor, como la entrega al acreedor de efectos mercantiles, garantizados por una entidad financiera o compañía de seguros.

No se admitirá la acreditación de pagos en metálico o efectivo por importe superior a  $.3.000 \in .$ 

En aquellos programas que contemplen la subvención de gastos de personal será obligatorio cumplimentar el paso 5.

En aquellos casos en los que en las Bases del Programa se exija la presentación de INFORME DE AUDITORIA LIMITADO, respecto a las inversiones en Activos Fijos y resto de gastos subvencionables, dicho INFORME deberá adjuntar la relación de facturas imputadas al proyecto, detallando el número de factura, fecha, proveedor concepto e importe, así como su imputación al proyecto.

Todas las facturas deben tener fecha comprendida entre el inicio y el fin del proyecto, y deben haber sido pagadas y cobradas entre dichas fechas.

**Paso 4 de 5: Cuenta Justificativa. Relación de gastos del Expediente de importes que sean superiores a 30.000 euros para obras y 12.000 euros para suministros de bienes y servicios, consultoría o asistencia (IVA incluido) y presupuestos**

Cuando el importe del gasto subvencionable supere la cuantía de 30.000 € (IVA incluido) en obras o 12.000 € (IVA incluido), para suministros de bienes, servicios, consultoría y asistencia, la empresa debe acreditar haber solicitado como mínimo tres ofertas de diferentes proveedores. A cada factura o gasto, en su caso, se graparán las tres ofertas preceptivas.

En esta tabla usted debe volver a relacionar aquellas facturas cuyos importes superen los mencionados en el anterior párrafo añadiendo tres presupuestos por cada una de ellas.

En la cuadrícula derecha de la tabla a cumplimentar en este paso 4, se encuentra la columna denominada "*Nº de Orden*". El número de orden de las facturas que aparecen en esta tabla debe coincidir con el "*Nº de orden*" que le puso a la misma factura en la tabla "**Relación de facturas del expediente"** del Paso 3 anterior.

En aquellos casos en los que la elección de la oferta no haya recaído en la propuesta económica más ventajosa, la empresa deberá aportar un informe justificativo de la elección que deberá adjuntarse al formulario en el apartado de Documentación preceptiva a acompañar la solicitud de cobro, paso 1 de 2, dentro del Área B: Documentación a aportar por el solicitante.

En el caso de que la empresa no acredite la solicitud de las tres ofertas diferentes debido a que por las especiales características de los gastos subvencionables no exista en el mercado suficiente número de entidades que presten el servicio o suministren el bien, deberá adjuntarse un informe explicativo de este hecho, en el apartado de *Documentación preceptiva a acompañar a la solicitud de cobro*, paso 1 de 2, dentro del *Área B: Documentación a aportar por el solicitante*.

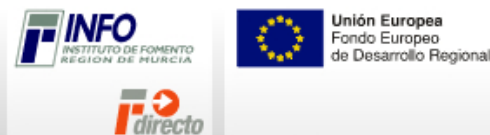

**PROGRAMA DE APOYO A LA ENTRADA DE INVERSORES PRIVADOS EN EMPRESAS**

Nº de Expediente:

**Paso 5 de 5: Cuenta Justificativa. Ejecución y desviación del proyecto. Relación de otros ingresos o subvenciones**

Deben cumplimentarse las columnas de presupuesto aprobado, inversión ejecutada y desviación producida por cada uno de los capítulos desglosados en la Resolución.

Cuando en la Resolución de concesión de la ayuda se exprese el importe máximo, o el límite en porcentaje, de algún capítulo de la inversión, respecto al coste total del proyecto, es obligatorio especificar como mínimo el dato correspondiente a la ejecución y desviación correspondiente a dicho capítulo.

La empresa debe declarar cualquier otro ingreso, subvención o crédito bonificado que haya financiado el proyecto subvencionado.

La empresa debe indicar el detalle del importe y la procedencia de todas las ayudas declaradas en el paso 1 de este formulario, y aportar copia de las Resoluciones de concesión de cada una de ellas, pudiendo adjuntar las imágenes escaneadas de las mismas, en el PASO 2 de 2 del *Area B: Documentación a aportar por el solicitante, OTRA DOCUMENTACIÓN*. En el caso de que se trate de Resoluciones de concesión de ayuda que hayan sido otorgadas por el INFO, en lugar de aportar la imagen escaneada o la fotocopia de la Resolución, según si se trata de solicitud de cobro telemática o no, será suficiente aportar el nº de expediente de ayuda en el que se le concedió.

En aquellos programas en los que la ayuda se calcule como subsidiación de intereses, a efectos de financiación, sólo hay que computar el crédito bonificado, y no la subvención del INFO a la subsidiación de intereses.

En el caso de anticipos o certificaciones por hitos, el beneficiario presentará la carta de pago del reintegro, en el supuesto de remanentes no aplicados, así como de los intereses derivados de los mismos.

Unión Europea Fondo Europeo<br>de Desarrollo Regional

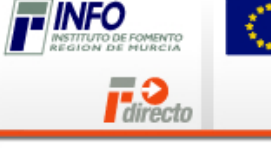

Nº de Expediente:

# SOLICITUD DE COBRO

**PROGRAMA DE APOYO A LA ENTRADA DE INVERSORES PRIVADOS EN EMPRESAS**

# Área A: Introducción de Datos

### **Paso 1 de 5: Datos del Solicitante. Declaración jurada de otras ayudas**

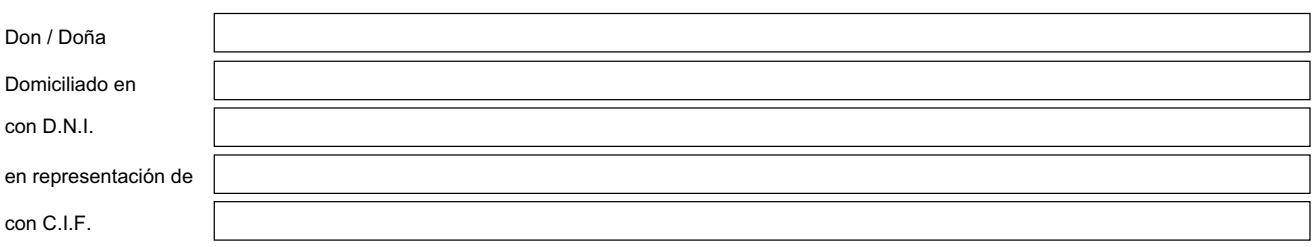

### DECLARA:

- Que la totalidad de datos aportados en el presente formulario de solicitud de cobro son ciertos y veraces.
- Que la empresa por él representada tiene concedida una subvención por el Instituto de Fomento de la Región de Murcia que corresponde al número de expediente arriba mencionado.
- Que la empresa se encuentra en un estado normal de funcionamiento y que se han cumplido las condiciones para el pago de la subvención concedida en términos de PLAZOS, TRAMITACIÓN, JUSTIFICACIÓN y OBLIGACIONES DEL BENEFICIARIO, según las BASES por las que se rige la Convocatoria de Ayudas vigente en el momento de la Solicitud y publicada en el Boletín Oficial de la Región de Murcia.
- Que en relación al presente proyecto, a la fecha de hoy ||TIENE / |NO TIENE concedidas y/o solicitadas las siguientes ayudas públicas:

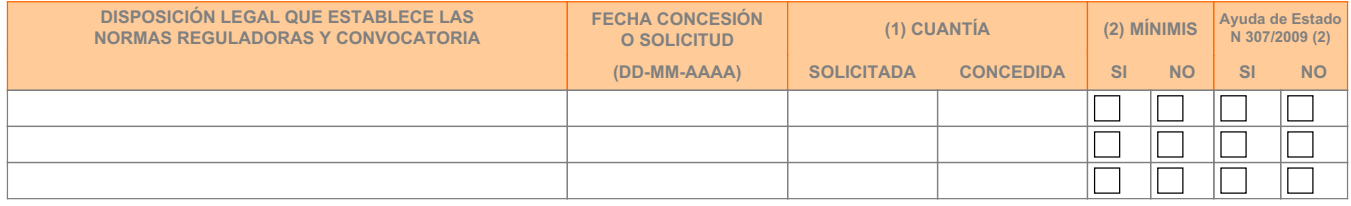

(1) La empresa debe declarar todas las ayudas concedidas y/o solicitadas para el proyecto subvencionado.

- (2) En el caso de que la subvención a justificar esté otorgada por el INFO al amparo del Reglamento de exención de minimis (Reglamento CE nº 1998/2006 de la Comisión, de 15 de diciembre de 2006, relativo a la aplicación de los artículos 87 y 88 del Tratado a las ayudas de minimis), la empresa deberá declarar, también, todas las ayudas con carácter de minimis que haya
- recibido para cualquier proyecto durante tres ejercicios fiscales, el de concesión de la ayuda y los dos anteriores.<br>Así mismo, en el caso de que la subvención a justificar esté otorgada por el INFO al amparo de la Decisi cantidades de ayuda compatible", la empresa deberá declarar, tanto todas las ayudas que haya recibido al amparo de este régimen como al amparo del régimen de mínimis descrito en el<br>párrafo anterior, durante tres ejercicio

La empresa debe aportar copia de las Resoluciones de concesión de todas las ayudas declaradas, pudiendo adjuntar las imágenes escaneadas de las mismas en el PASO 2 de 2 del *Área B: Documentación a aportar por el solicitante, OTRA DOCUMENTACIÓN*. En el caso de que se trate de Resoluciones de concesión de ayuda que hayan sido otorgadas por el INFO, será suficiente aportar el nº de expediente de ayuda en el que se le concedió.

Visto lo anterior, SOLICITA :

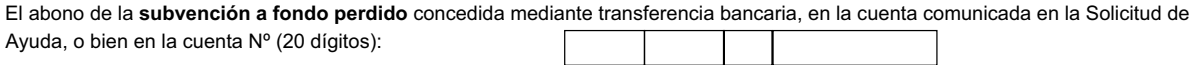

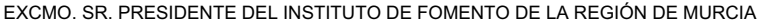

Firmado en \_\_\_\_\_\_\_\_\_\_\_\_\_\_\_\_\_\_\_\_\_\_\_\_\_\_\_\_\_ a \_\_\_\_\_\_\_\_\_ de \_\_\_\_\_\_\_\_\_\_\_\_\_\_\_\_ de 200\_

(Firma y sello de la empresa)

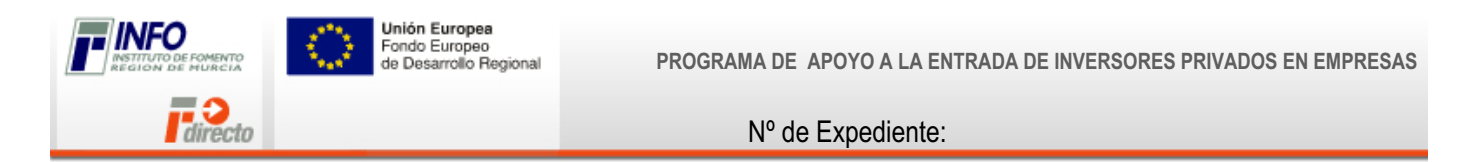

**Paso 2 de 5: Cuenta Justificativa. Memoria de Actuación**

**Empresa:**

**2.1. Declaración del cumplimiento de las condiciones impuestas en la concesión de la subvención.** 

(La empresa deberá declarar que ha cumplido cada una de las condiciones impuestas en la resolución de concesión de la ayuda, especialmente en el cumplimiento del plazo, del gasto o inversión mínima a realizar y de autofinanciación)

**2.2. Declaración de las actividades realizadas objeto de subvención.**

**2.3. Declaración de las medidas y actividades de difusión y publicidad llevadas a cabo para dar a conocer el carácter público de la subvención concedida.**

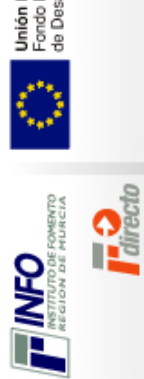

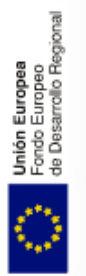

PROGRAMA DE APOYO A LA ENTRADA DE INVERSORES PRIVADOS EN<br>EMPRESAS PROGRAMA DE APOYO A LA ENTRADA DE INVERSORES PRIVADOS EN EMPRESAS

Nº de Expediente: Nº de Expediente:

# Paso 3 de 5: Cuenta Justificativa. Memoria económica. Relación de facturas del expediente Paso 3 de 5: Cuenta Justificativa. Memoria económica. Relación de facturas del expediente

# **1. Relación de facturas del expediente.**

**1. Relación de facturas del expediente.**<br>(Se presentarán los originales de las facturas para su estampillado por el INFO, quedando en poder del INFO una fotocopia compulsada de las mismas) (Se presentarán los originales de las facturas para su estampillado por el INFO, quedando en poder del INFO una fotocopia compulsada de las mismas)

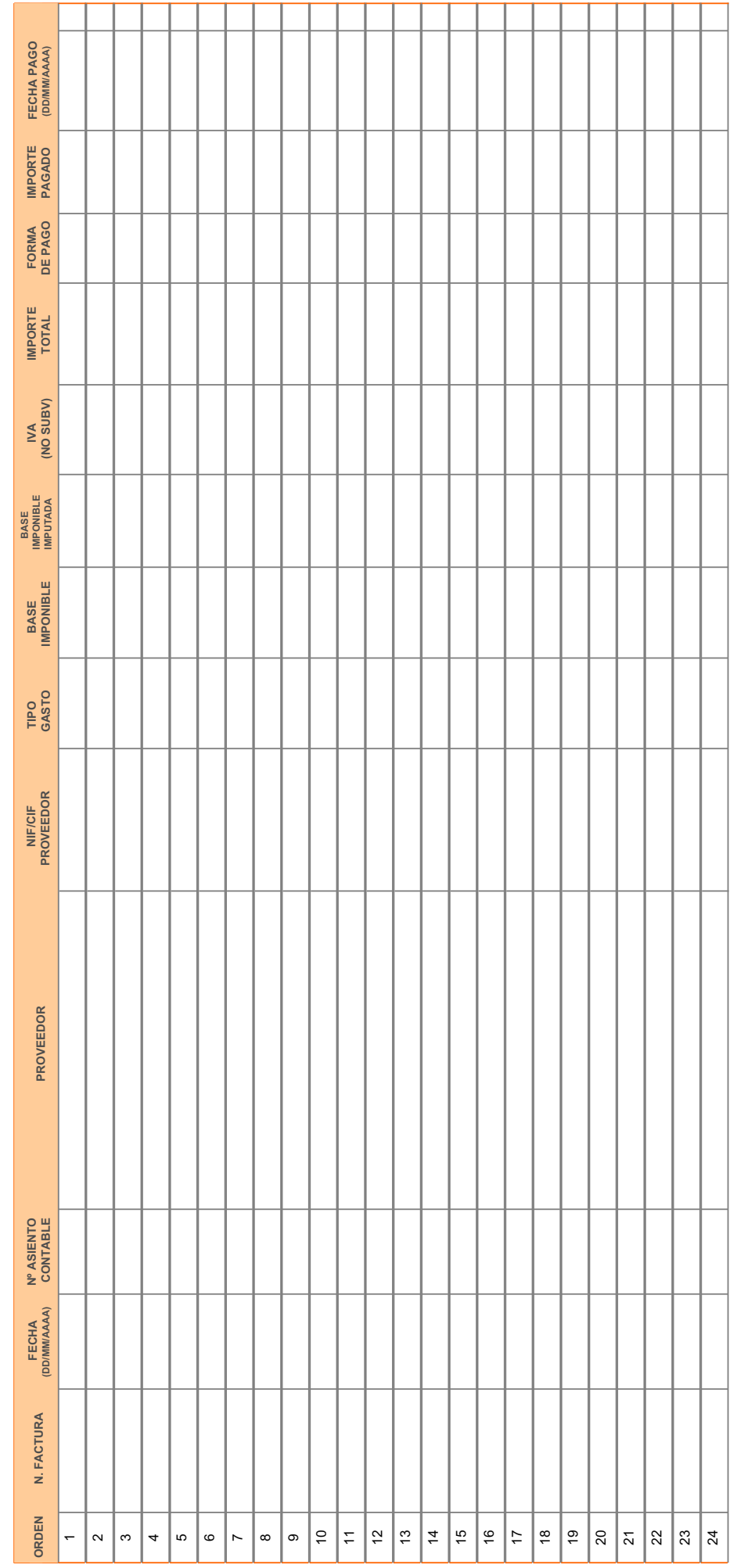

*Instituto de Fomento de la Región de Murcia. 2010 Página de* Instituto de Fomento de la Región de Murcia. 2010

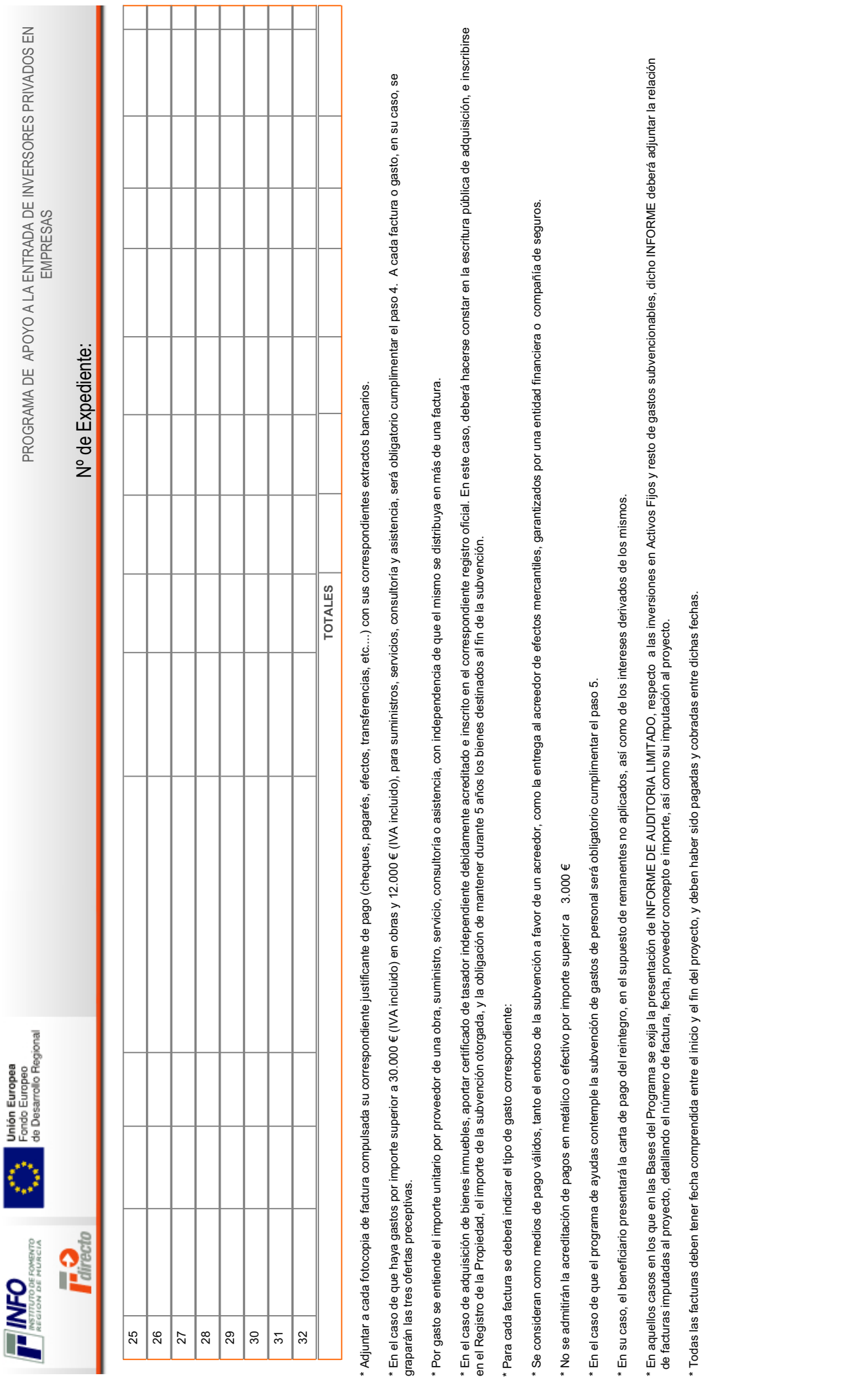

ī

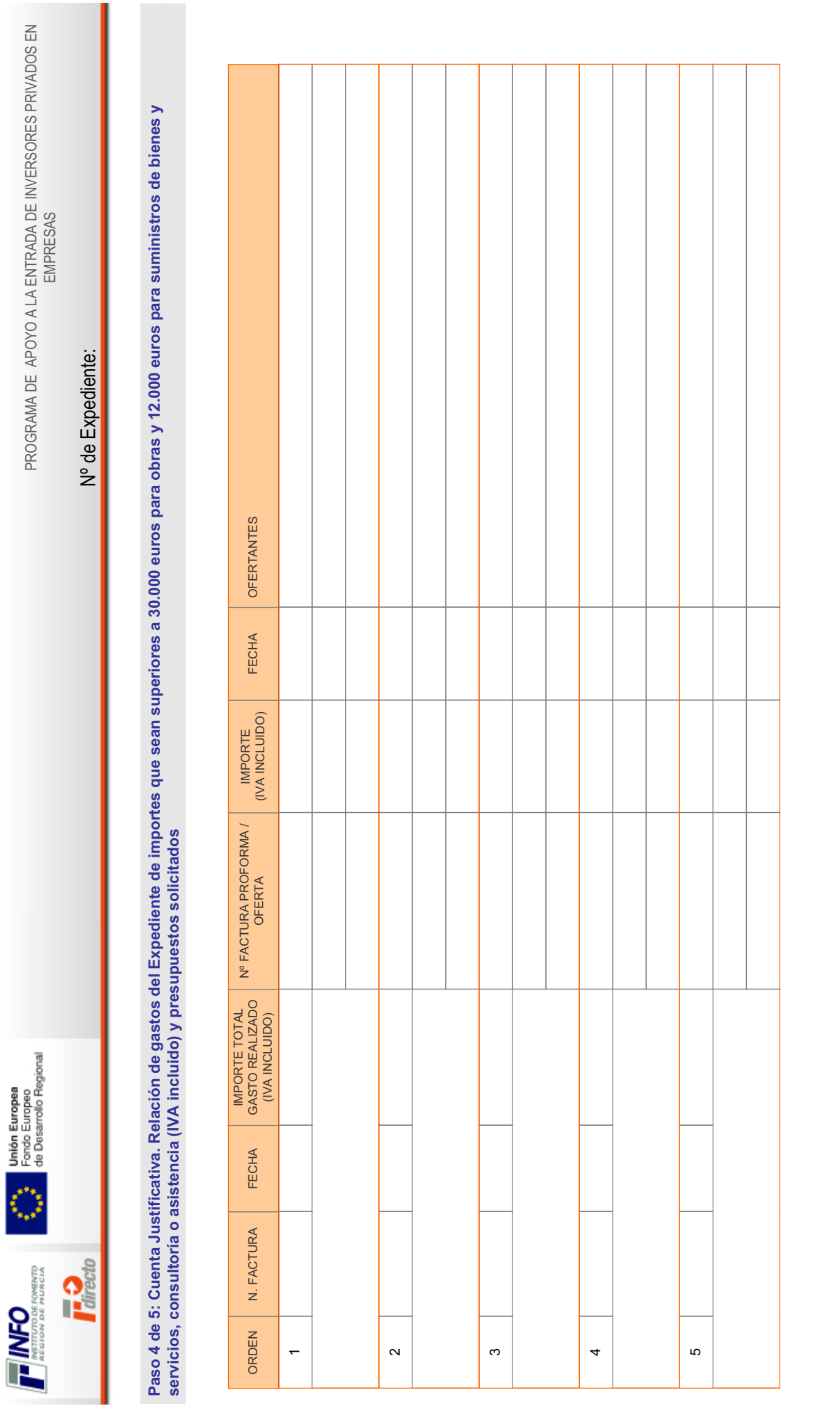

PROGRAMA DE APOYO A LA ENTRADA DE INVERSORES PRIVADOS EN EMPRESAS

*Instituto de Fomento de la Región de Murcia. 2010 Página de* Instituto de Fomento de la Región de Murcia. 2010

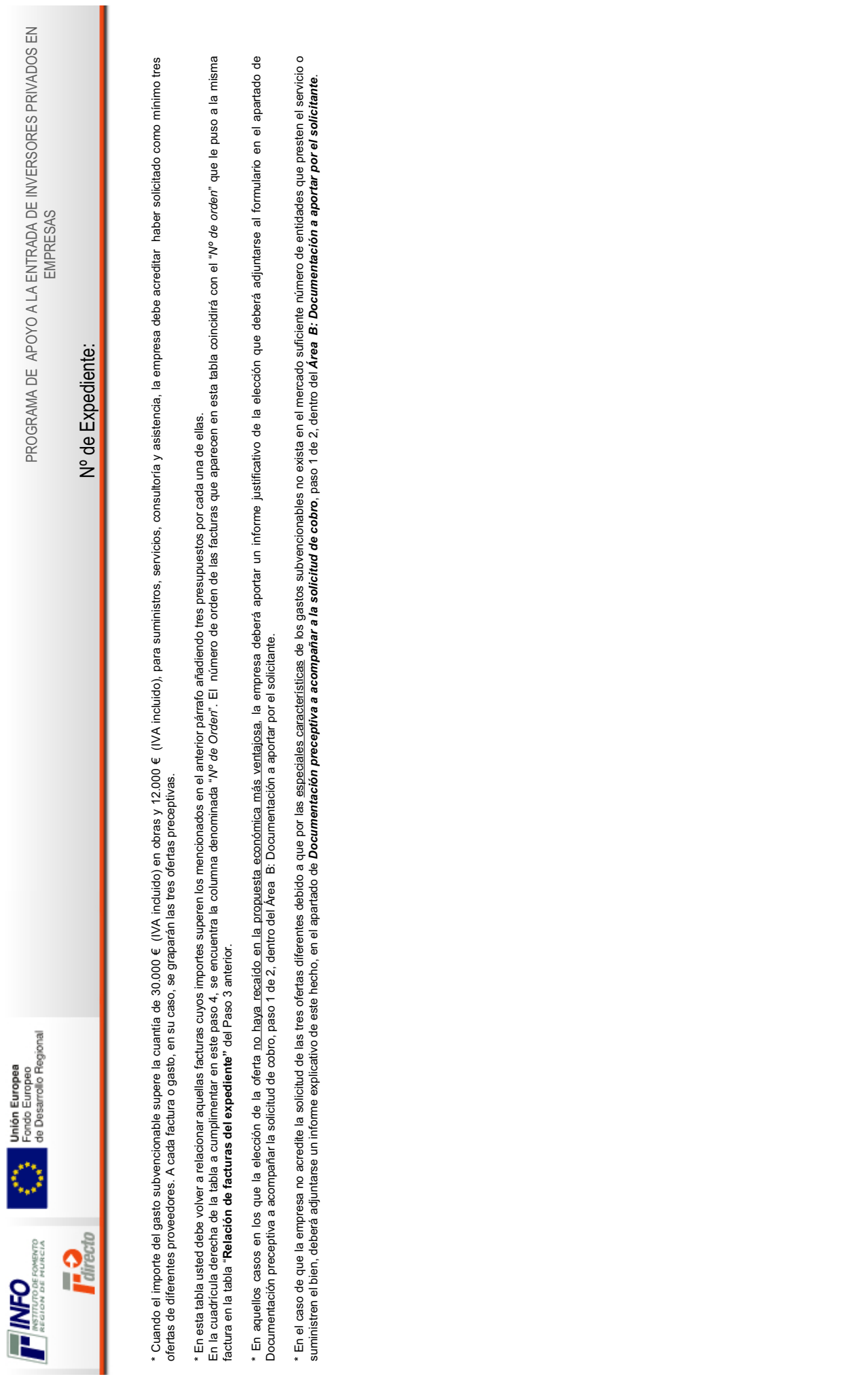

ī

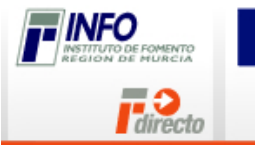

Nº de Expediente:

**Paso 5 de 5: Cuenta Justificativa. Ejecución y desviación del proyecto. Relación de otros ingresos o subvenciones**

### **1. Presupuesto aprobado, ejecutado, y desviación del proyecto.**

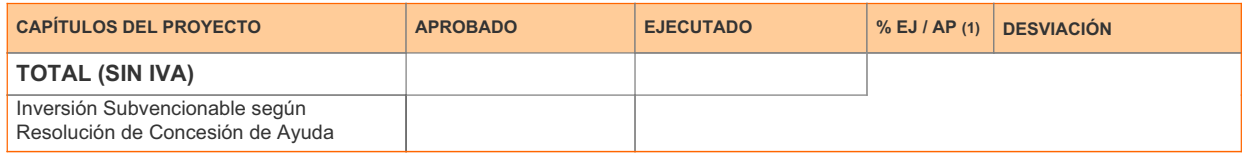

(1) Porcentaje de Presupuesto Ejecutado sobre el Presupuesto Total Aprobado.

### **2. Relación de otros ingresos o subvención.**

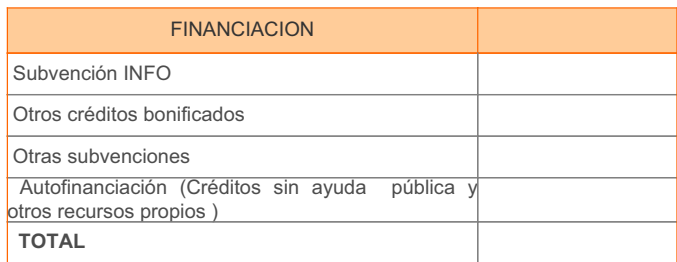

Deben cumplimentarse las columnas de presupuesto aprobado, inversión ejecutada y desviación producida por cada uno de los capítulos desglosados en la Resolución.

Cuando en la Resolución de concesión de la ayuda se desglosen los costes subvencionables por capítulos, deberán cumplimentarse las columnas de presupuesto, ejecución y desviación por cada uno de los capítulos desglosados en la Resolución. Si los costes subvencionables no vienen desglosados por capítulos, bastará con cumplimentar el total del proyecto en la fila de *TOTAL (SIN IVA)*.

La empresa debe declarar cualquier otro ingreso, subvención o crédito bonificado que haya financiado el proyecto subvencionado.

En aquellos programas en los que la ayuda se calcule como subsidiación de intereses, a efectos de financiación, sólo hay que computar el crédito bonificado, y no la subvención del INFO a la subsidiación de intereses.

En el caso de anticipos o certificaciones por hitos, el beneficiario presentará la carta de pago del reintegro, en el supuesto de remanentes no aplicados, así como de los intereses derivados de los mismos.

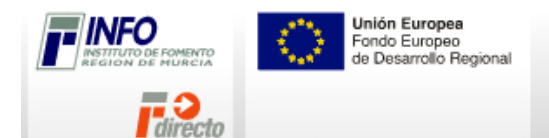

**PROGRAMA DE APOYO A LA ENTRADA DE INVERSORES PRIVADOS EN EMPRESAS**

Nº de Expediente:

# Área B: Documentación a aportar por el Solicitante

### **Paso 1 de 2: DOCUMENTACIÓN PRECEPTIVA A ACOMPAÑAR A LA SOLICITUD DE COBRO.**

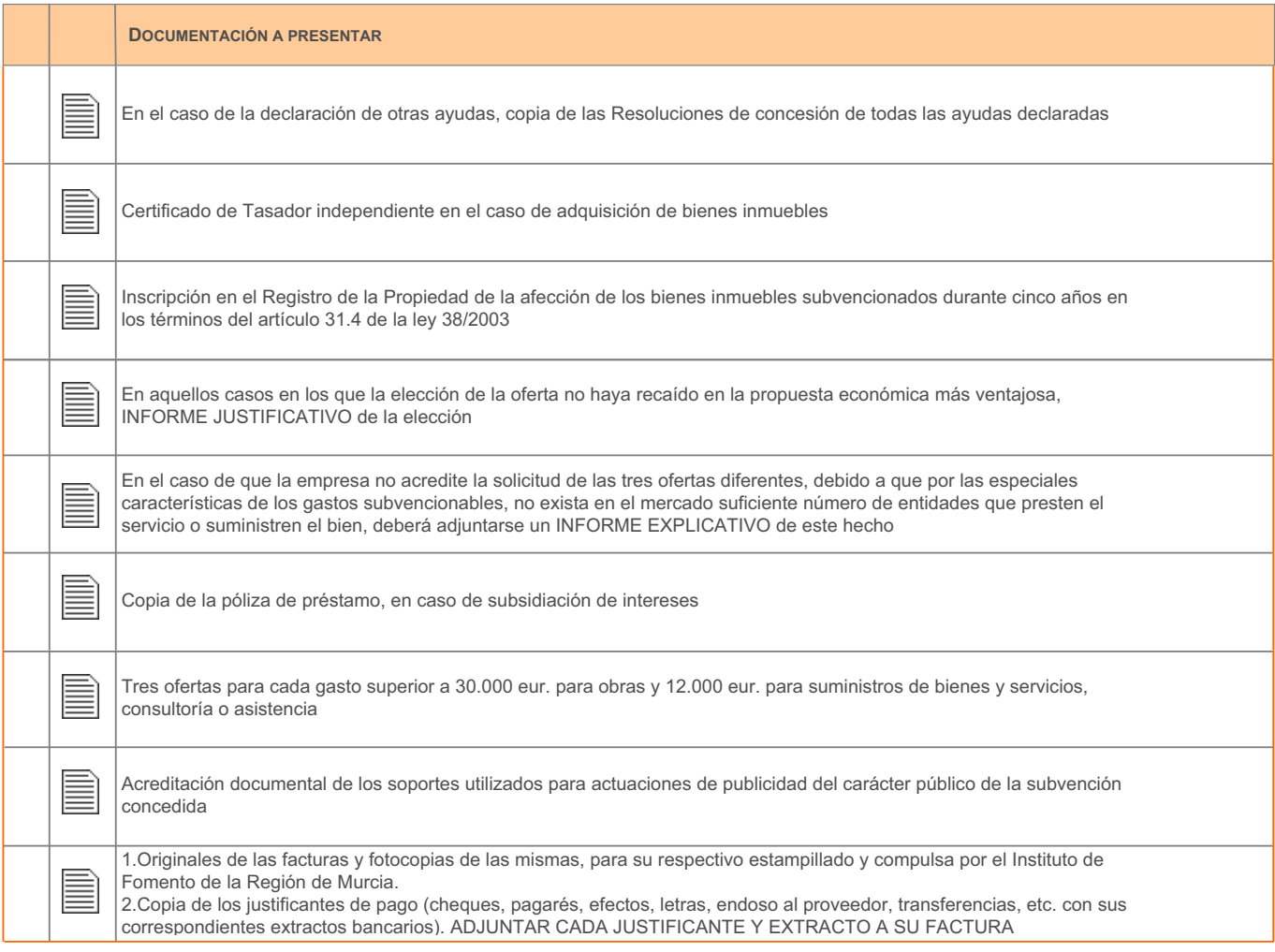

### **Paso 2 de 2: OTRA DOCUMENTACIÓN**

Si usted desea aportar algún tipo de información adicional u otros documentos que no aparezcan en la lista puede añadirlos aquí:

Descripción:

### **Debe tener en cuenta:**

- dirección de correo electrónico <u>ayudasinfo@info.carm.es</u> o a través de la dirección electrónica <u>http://www.redpuntopyme.org</u> . Para Se puede entregar documentación en las 90 Oficinas que componen la Red PuntoPyme presentes en todos los municipios de la Región de Murcia, infórmese en el departamento de Relaciones Externas, Área de Información y Red PuntoPyme, teléfono 968 36 28 39, en la cualquier duda puede llamar al teléfono indicado anteriormente.
- Independientemente de los establecido el solicitante podrá presentar y el Instituto solicitar cualquier otro documento, en función de las necesidades del programa, para verificar el cumplimiento de los requisitos. -